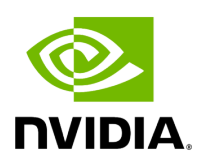

## **Program Listing for File gxf\_execution\_context.hpp**

## [Return to documentation for file](https://docs.nvidia.com/file_include_holoscan_core_gxf_gxf_execution_context.hpp.html#file-include-holoscan-core-gxf-gxf-execution-context-hpp) (

include/holoscan/core/gxf/gxf\_execution\_context.hpp )

/\* \* SPDX-FileCopyrightText: Copyright (c) 2022-2024 NVIDIA CORPORATION & AFFILIATES. All rights reserved. \* SPDX-License-Identifier: Apache-2.0 \* \* Licensed under the Apache License, Version 2.0 (the "License"); \* you may not use this file except in compliance with the License. \* You may obtain a copy of the License at \* \* http://www.apache.org/licenses/LICENSE-2.0 \* \* Unless required by applicable law or agreed to in writing, software \* distributed under the License is distributed on an "AS IS" BASIS, \* WITHOUT WARRANTIES OR CONDITIONS OF ANY KIND, either express or implied. \* See the License for the specific language governing permissions and \* limitations under the License. \*/ #ifndef HOLOSCAN\_CORE\_GXF\_GXF\_EXECUTION\_CONTEXT\_HPP #define HOLOSCAN\_CORE\_GXF\_GXF\_EXECUTION\_CONTEXT\_HPP #include <gxf/core/gxf.h> #include <memory> #include "../execution\_context.hpp" #include "./gxf\_io\_context.hpp" namespace holoscan::gxf { class GXFExecutionContext : public holoscan::ExecutionContext { public: GXFExecutionContext(gxf\_context\_t context, Operator\* op); GXFExecutionContext(gxf\_context\_t context, std::shared\_ptr<GXFInputContext> gxf\_input\_context, std::shared\_ptr<GXFOutputContext> gxf\_output\_context); std::shared\_ptr<GXFInputContext> gxf\_input() { return gxf\_input\_context\_; } std::shared\_ptr<GXFOutputContext> gxf\_output() { return gxf\_output\_context\_; } protected: std::shared\_ptr<GXFInputContext> gxf\_input\_context\_; std::shared\_ptr<GXFOutputContext> gxf\_output\_context\_; }; } *// namespace holoscan::gxf* #endif/\* HOLOSCAN\_CORE\_GXF\_GXF\_EXECUTION\_CONTEXT\_HPP \*/

© Copyright 2022-2024, NVIDIA.. PDF Generated on 06/06/2024